**印花税应该怎么报-印花税怎么申报-鸿良网**

- $1$  $2<sub>l</sub>$
- $3 \nightharpoonup$
- $4\,$
- $5$
- $6\,$
- $7<sub>1</sub>$

- $1$  $2$ ,  $3 \nightharpoonup$  $4\,$  $5$ ,
- $6\,$  $7<sub>1</sub>$

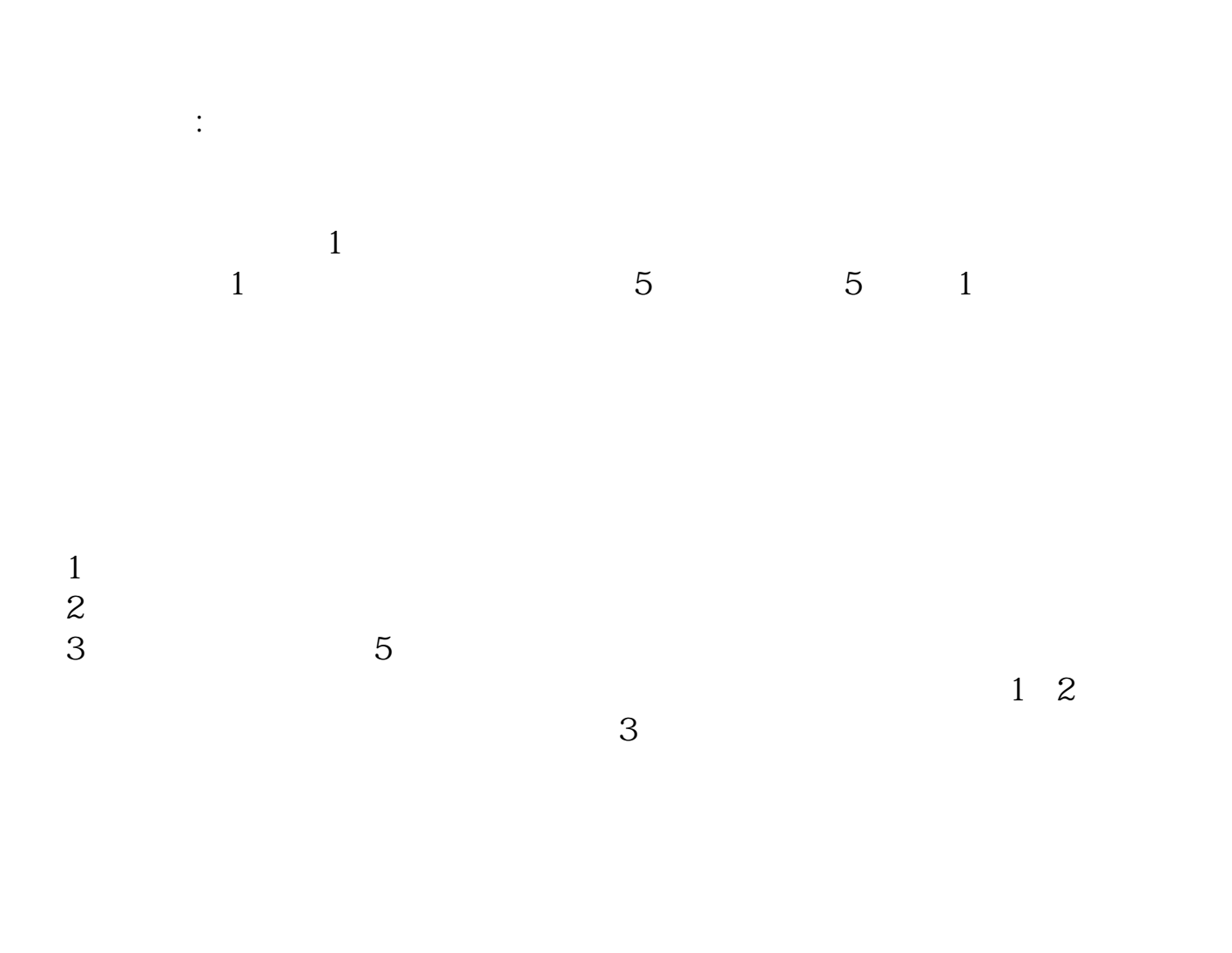

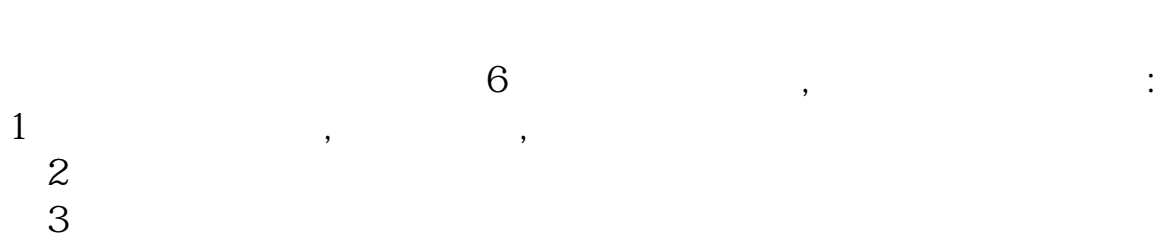

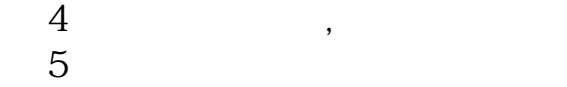

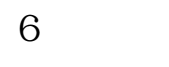

 $\bullet$ 

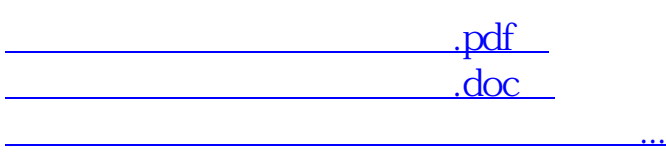

http://www.83717878.com/article/37412042.html